# **My Programming Concepts Syntax Guide:**

**Part 1**

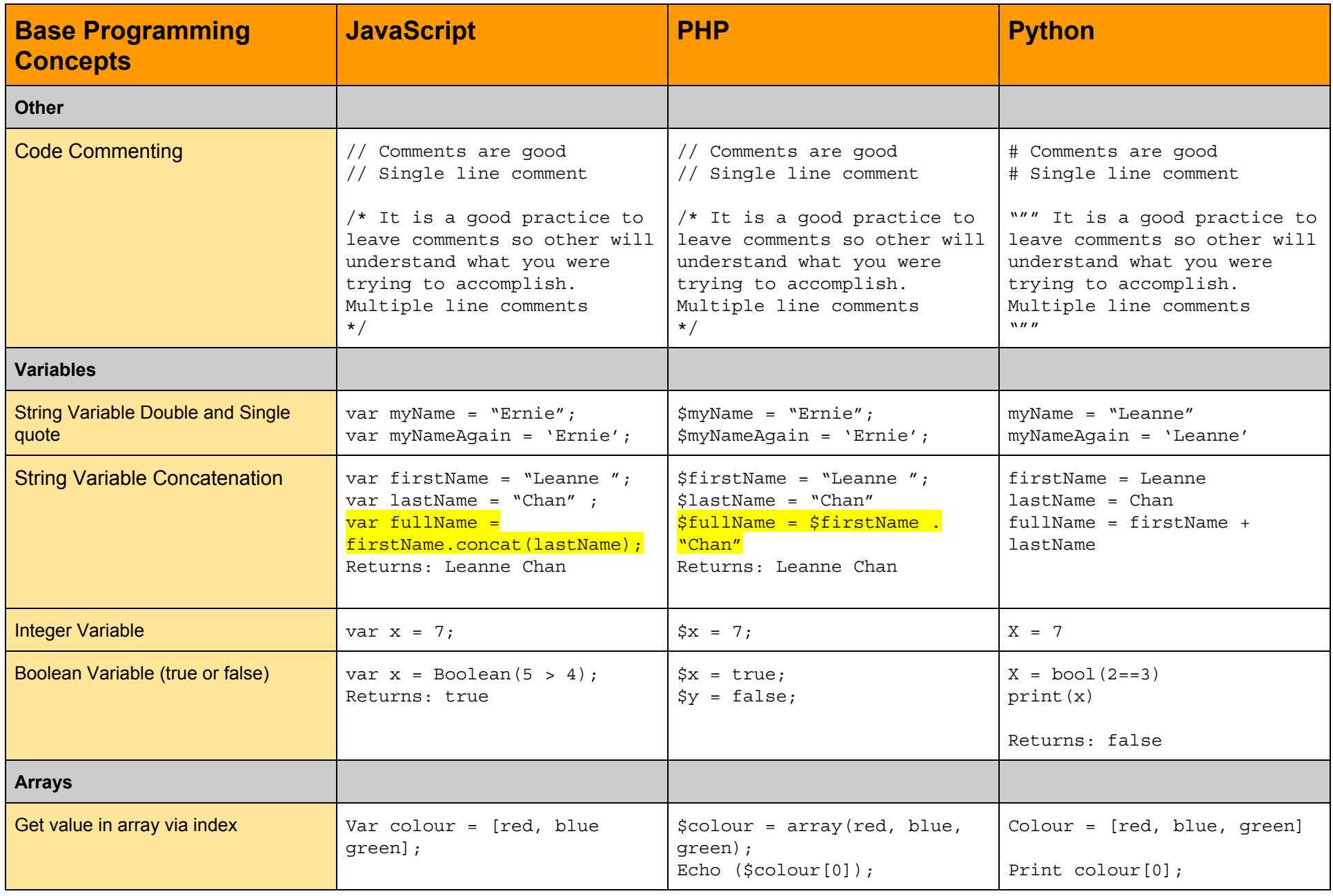

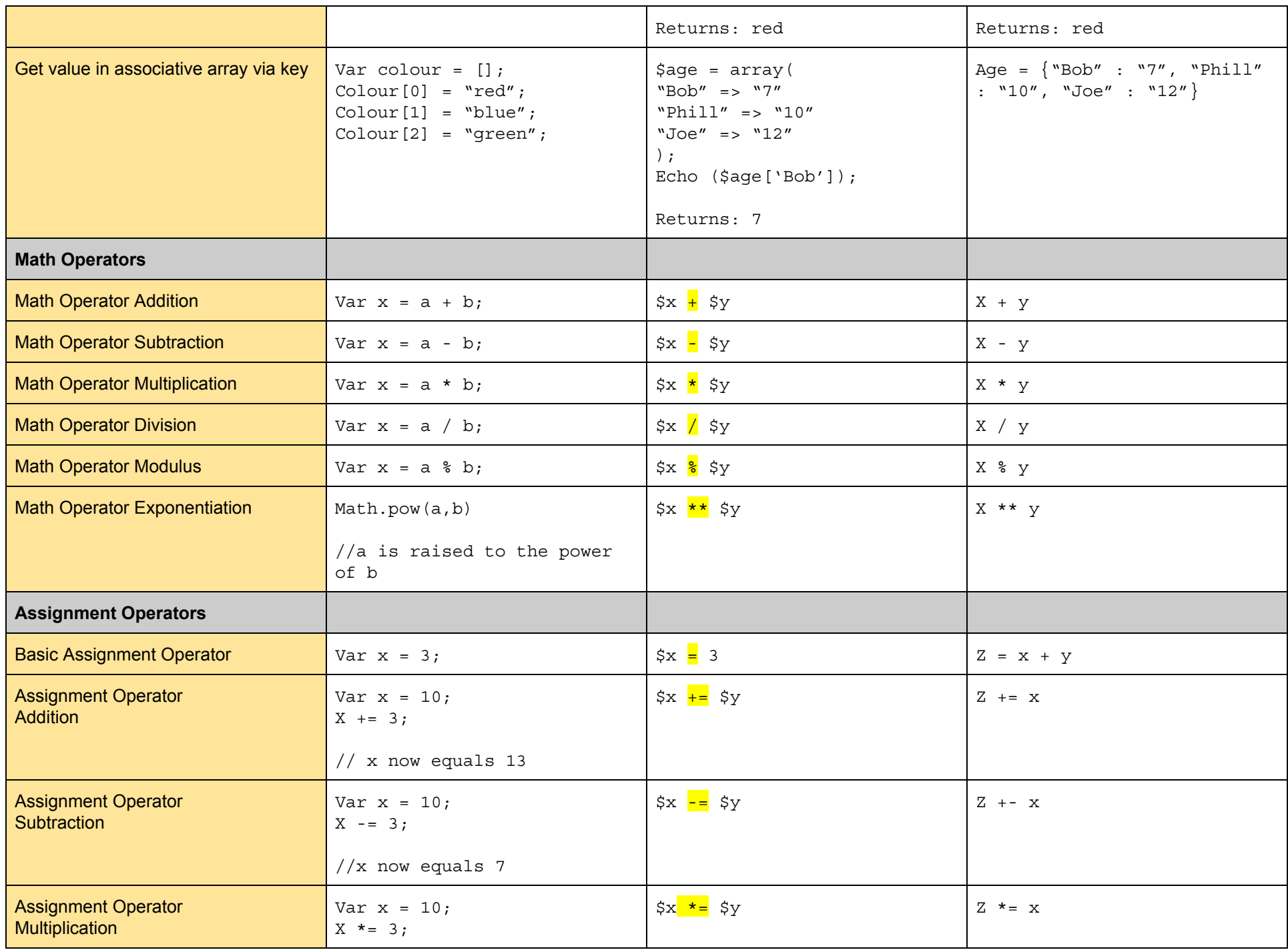

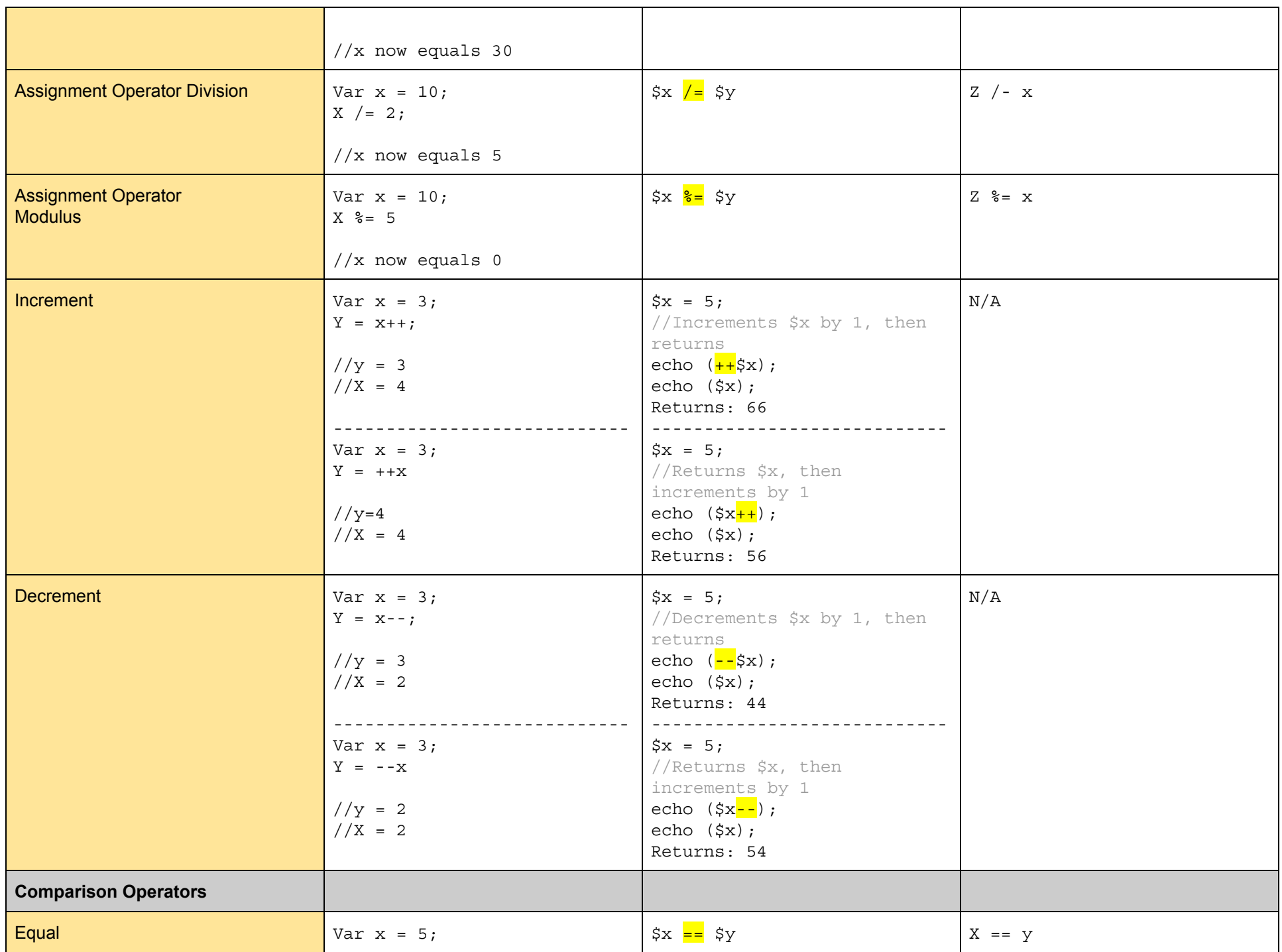

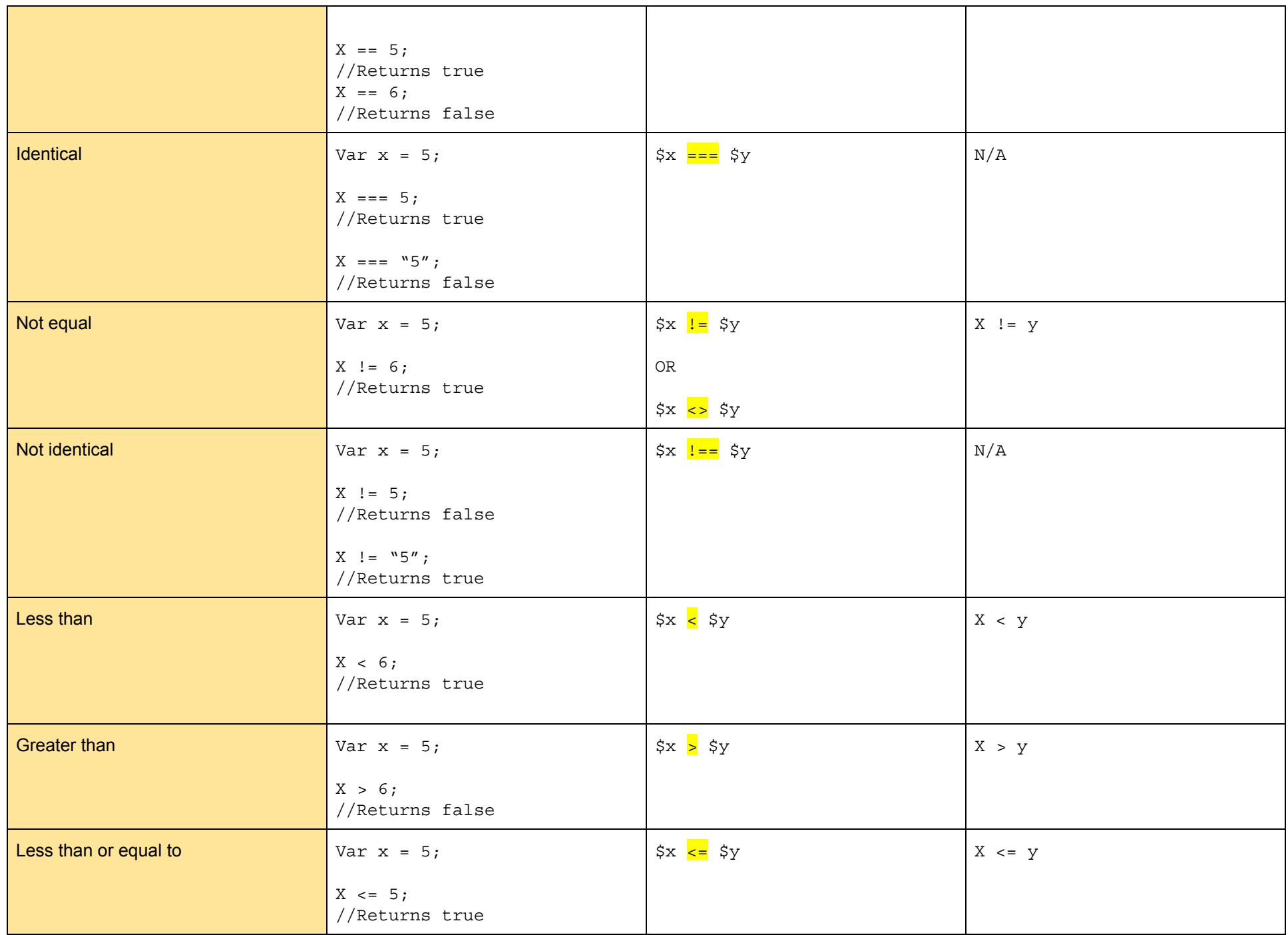

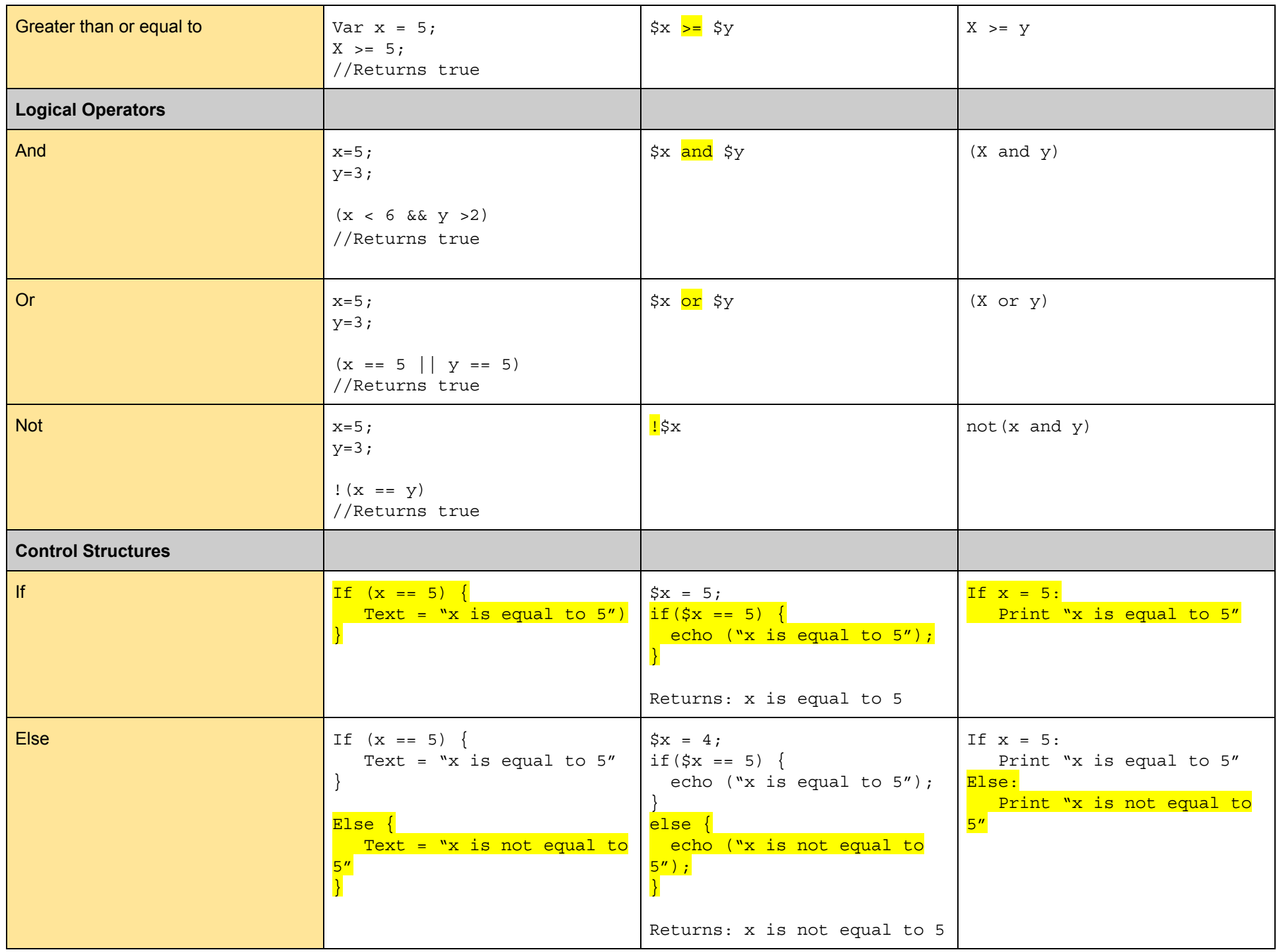

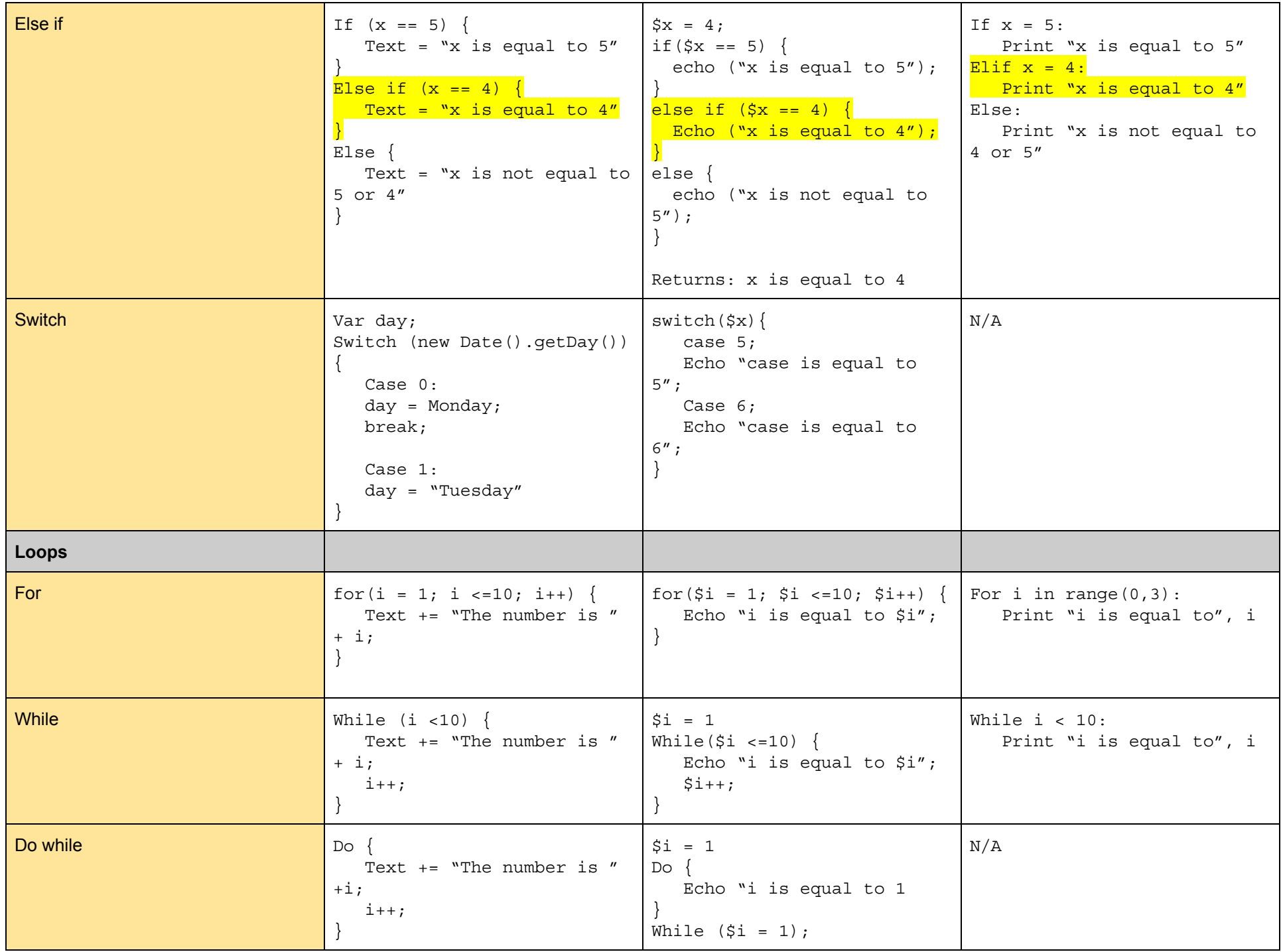

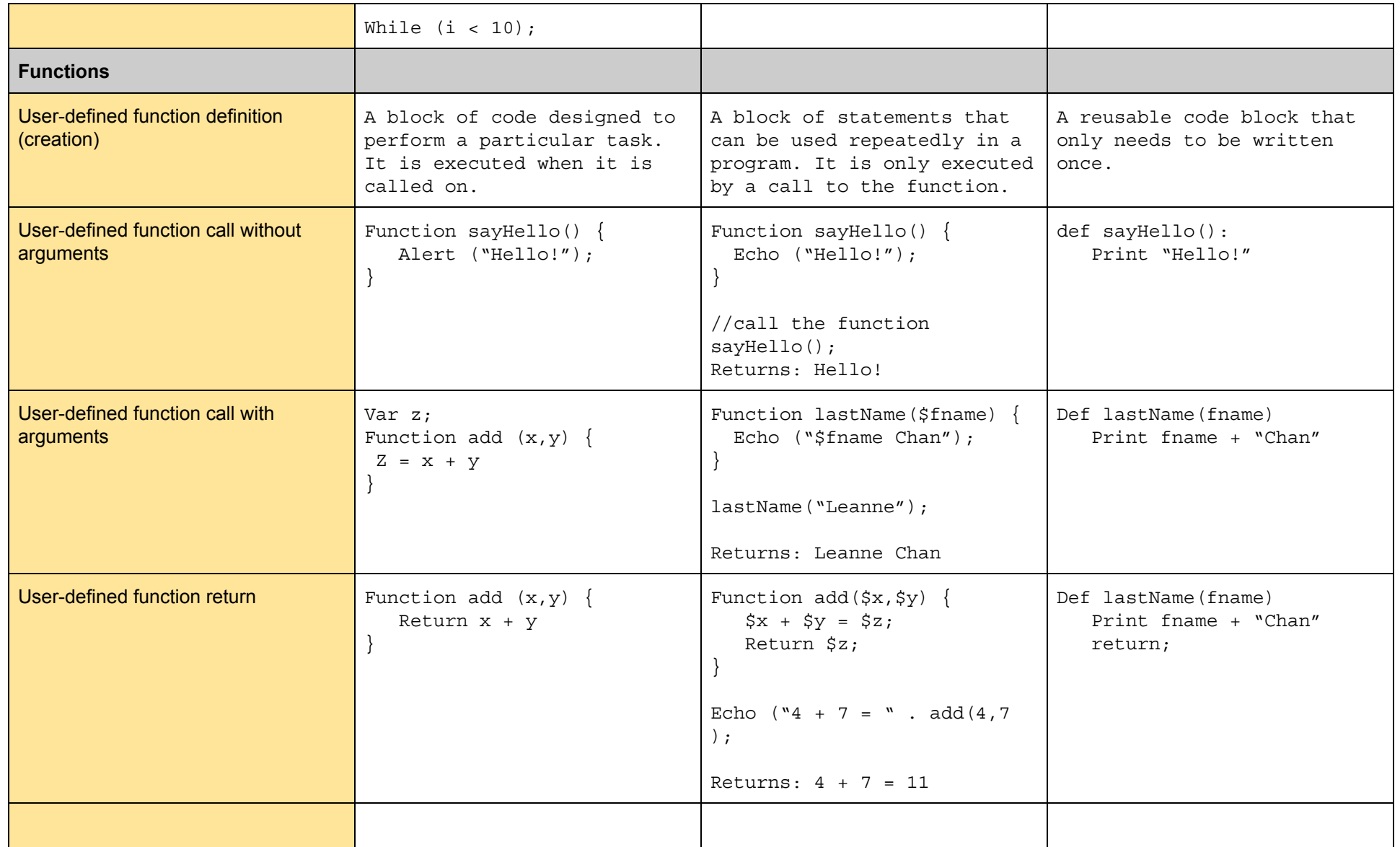

<?php  $if$ (\$day <= 1){ print("STOP and TALK to Ernie :D");

## }else{ print("GET to WORK on Part II and Part III"); } ?>

# **My Programming Concepts Syntax Guide: Part 2**

#### **\* PHP Syntax**

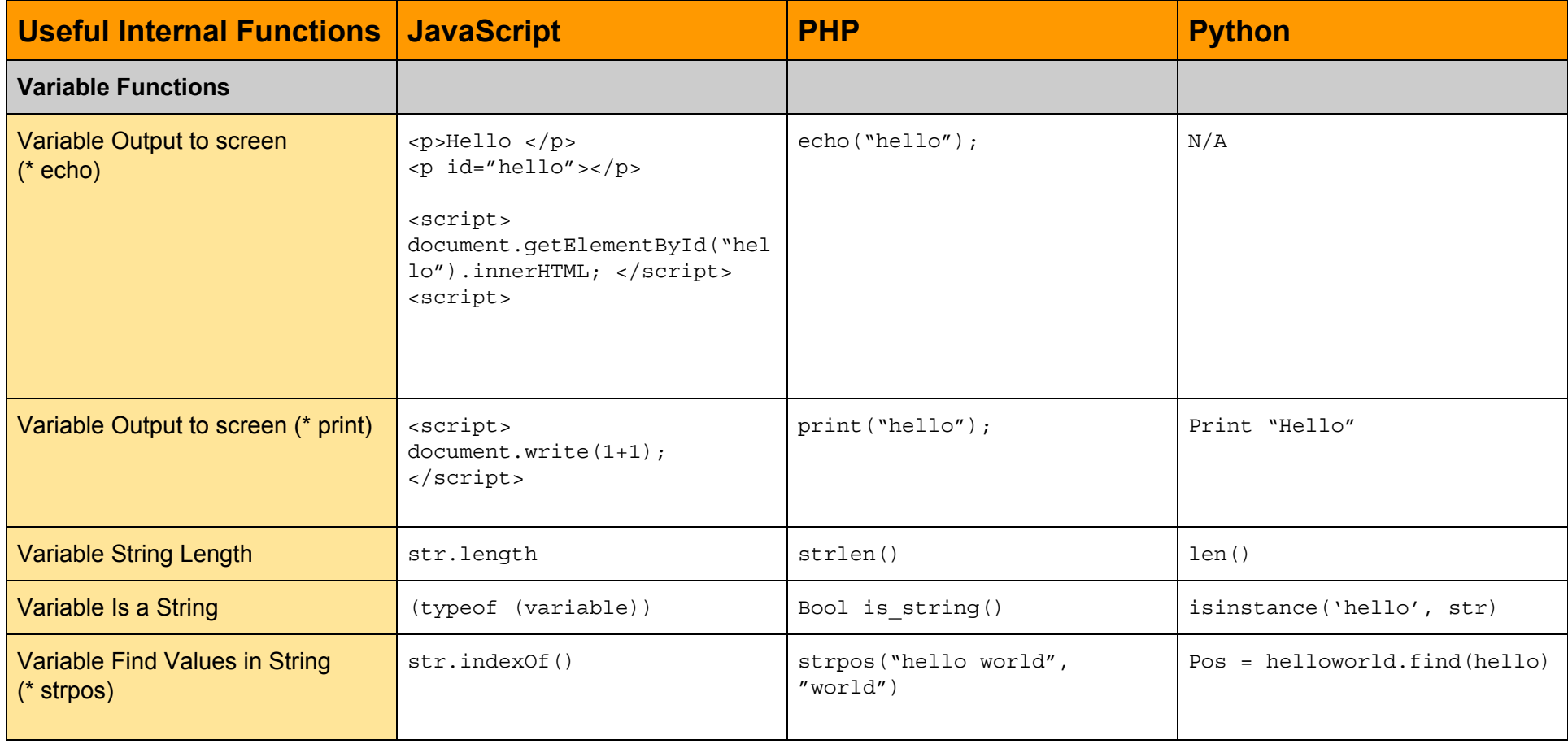

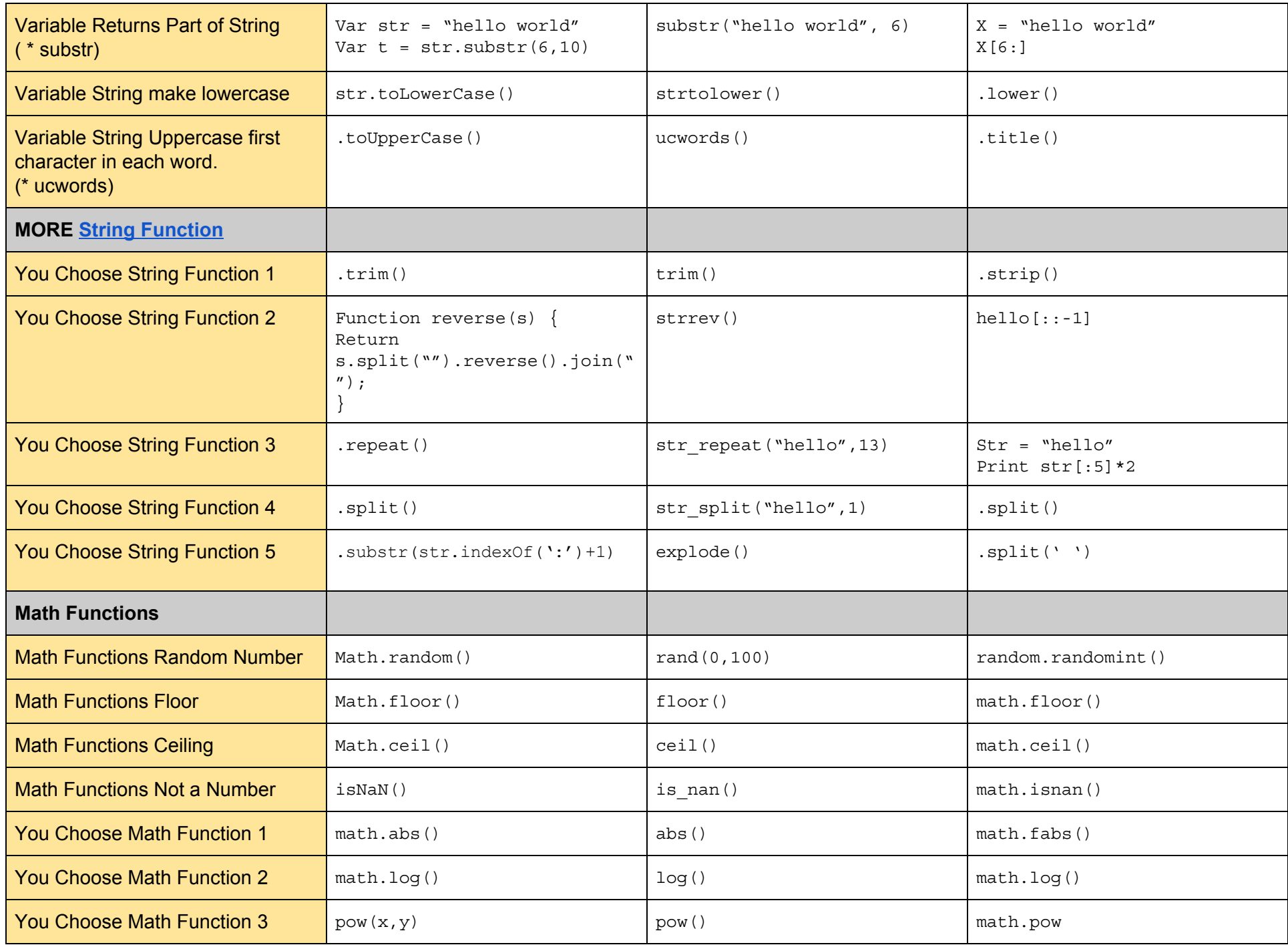

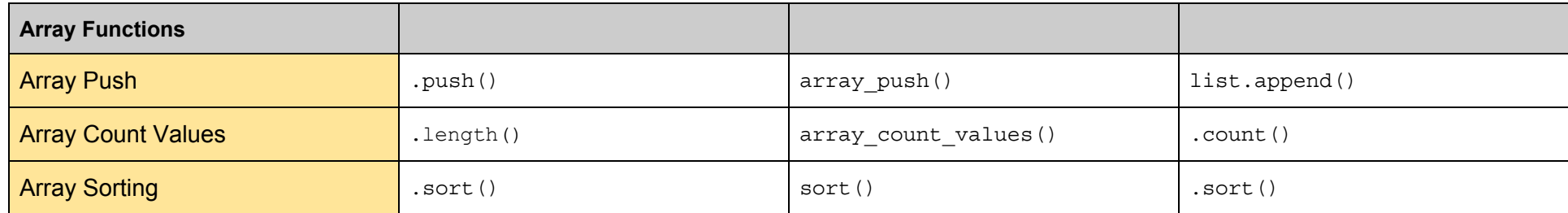

# **My Programming Concepts Syntax Guide: Part 3**

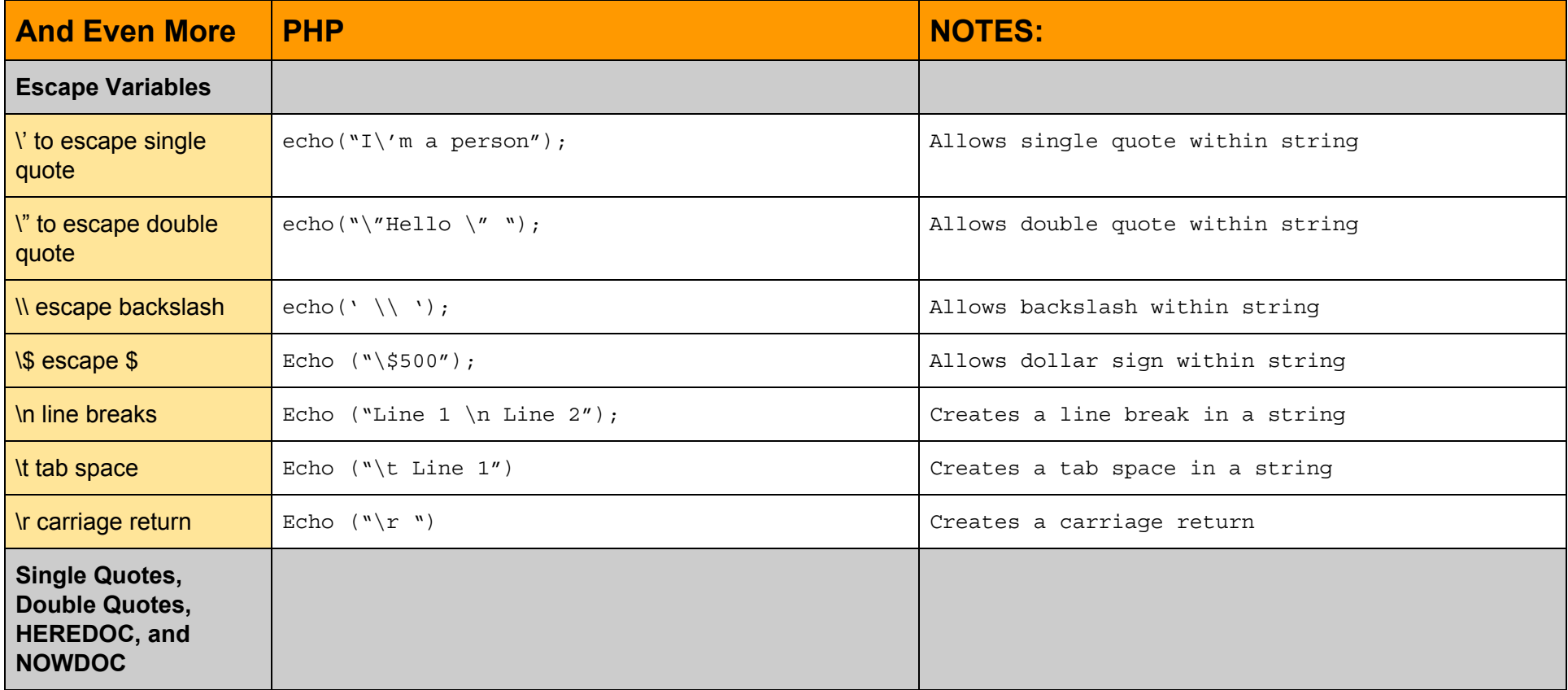

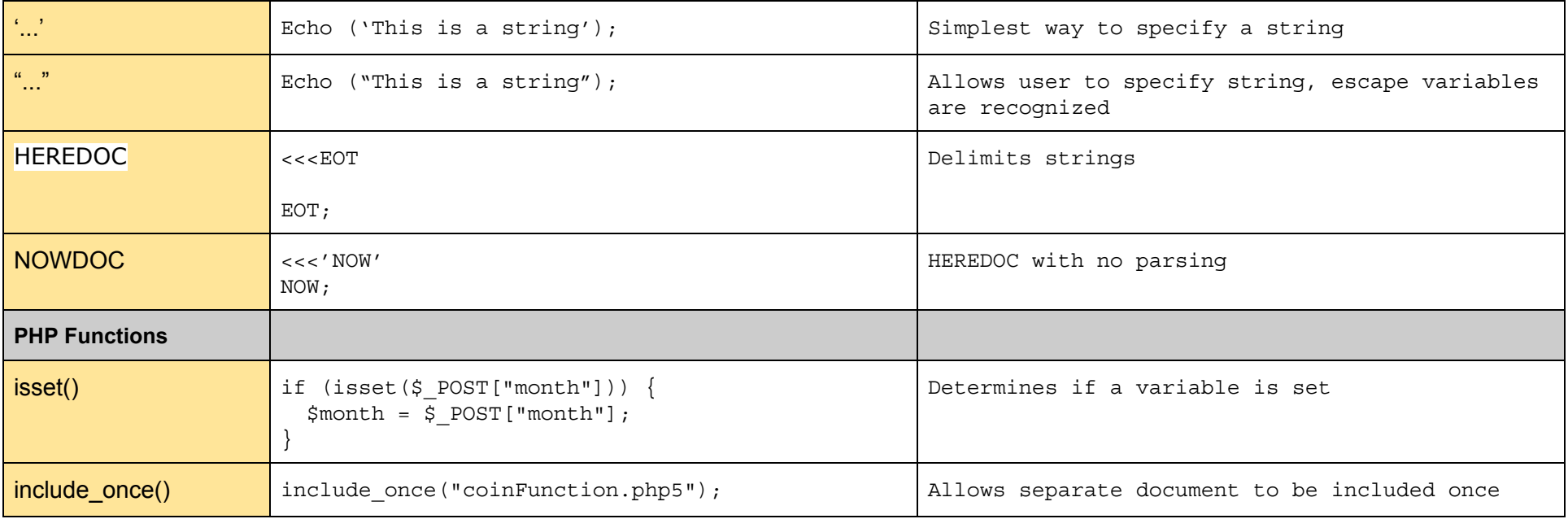